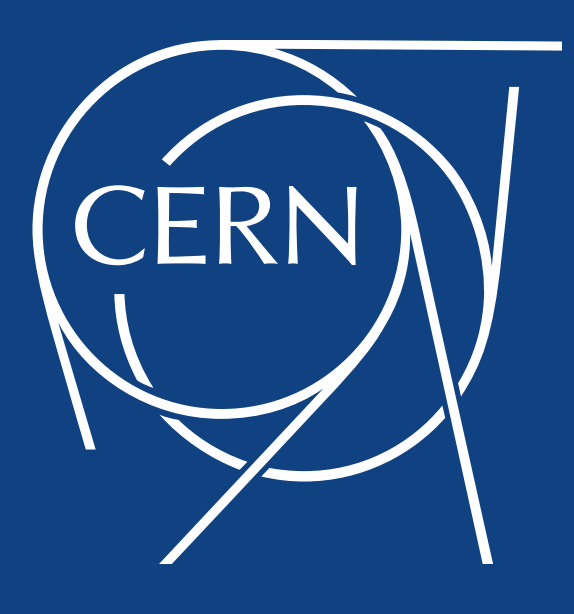

#### **Extending CERN computing to volunteers**  LHC@home consolidation and outlook

David Cameron (University of Oslo/ATLAS), Laurence Field, Nils Høimyr (CERN-IT) CHEP 2018, Sofia

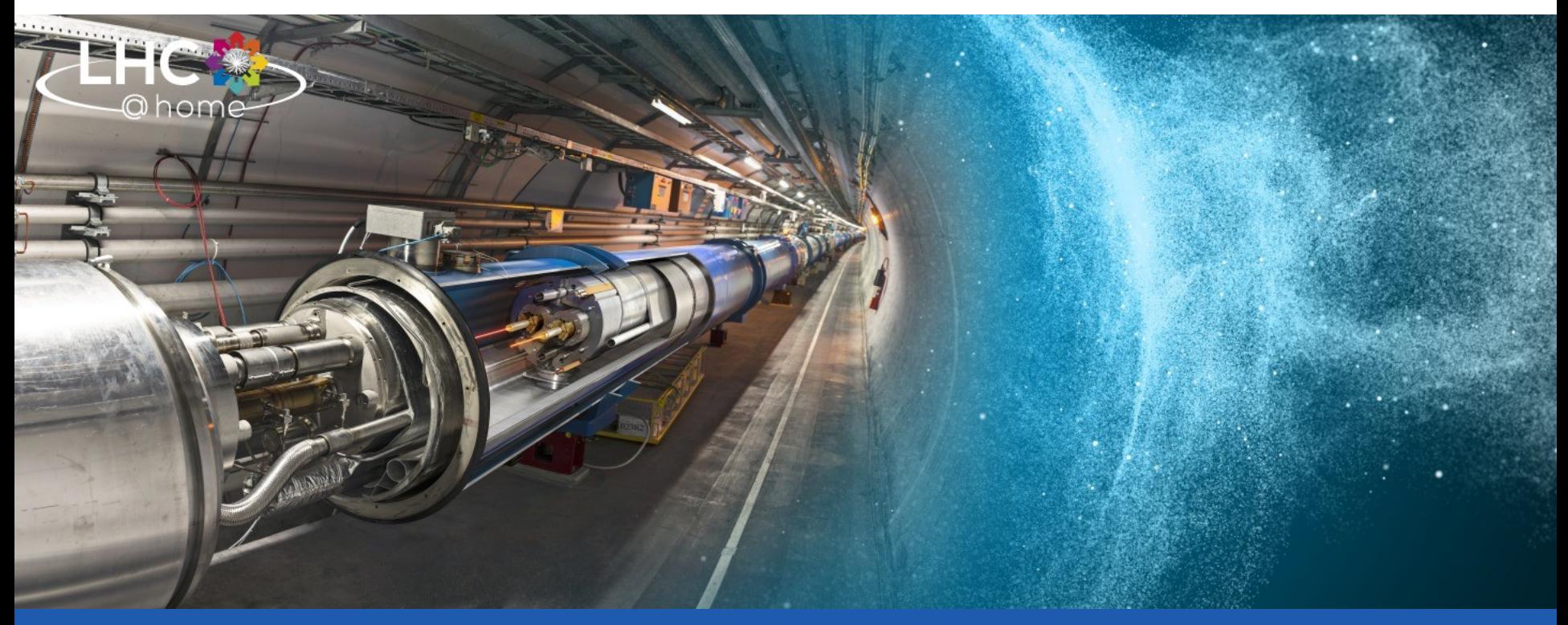

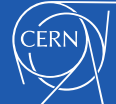

### **Outline**

- Why volunteer computing?
- BOINC overview
- [LHC@home](mailto:LHC@home)
	- History and applications
	- Consolidation
	- Server infrastructure
- Challenges and outlook

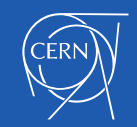

### Why volunteer computing?

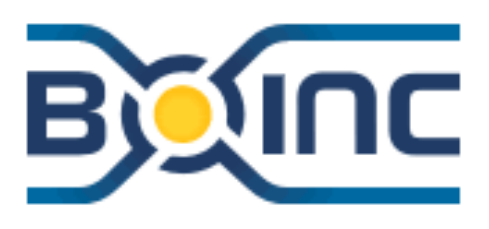

 $SETI$ 

- The [WLCG](http://wlcg.web.cern.ch/) has limited resources
	- Fully committed to LHC data reconstruction and analysis
	- Still need a lot more computing for simulations on smaller data sets
- Use additional free\* resources
	- 100K hosts achievable for large projects
		- Support for virtualisation CernVM
- Community engagement
	- Outreach channel
	- Community participation and support

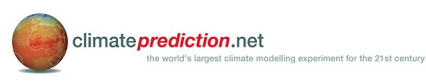

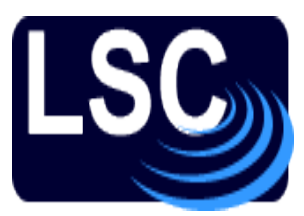

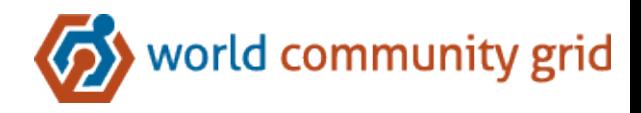

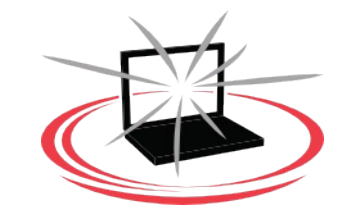

\* Attracting and interacting with volunteers has a cost

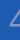

# BOINC

#### "Berkeley Open Infrastructure for Network Computing"

- Software platform for distributed computing using volunteered computer resources
- Client server architecture
- Free and open source

– …

- Used for
	- SETI@home
	- Climateprediction.net
	- Einstein@home
	- LHC@home

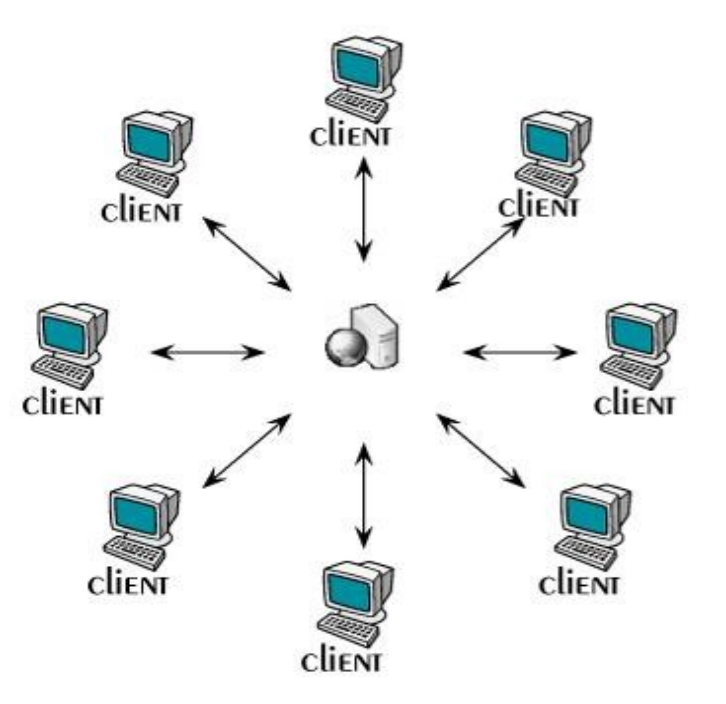

#### http://boinc.berkeley.edu

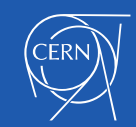

# BOINC and Virtualisation

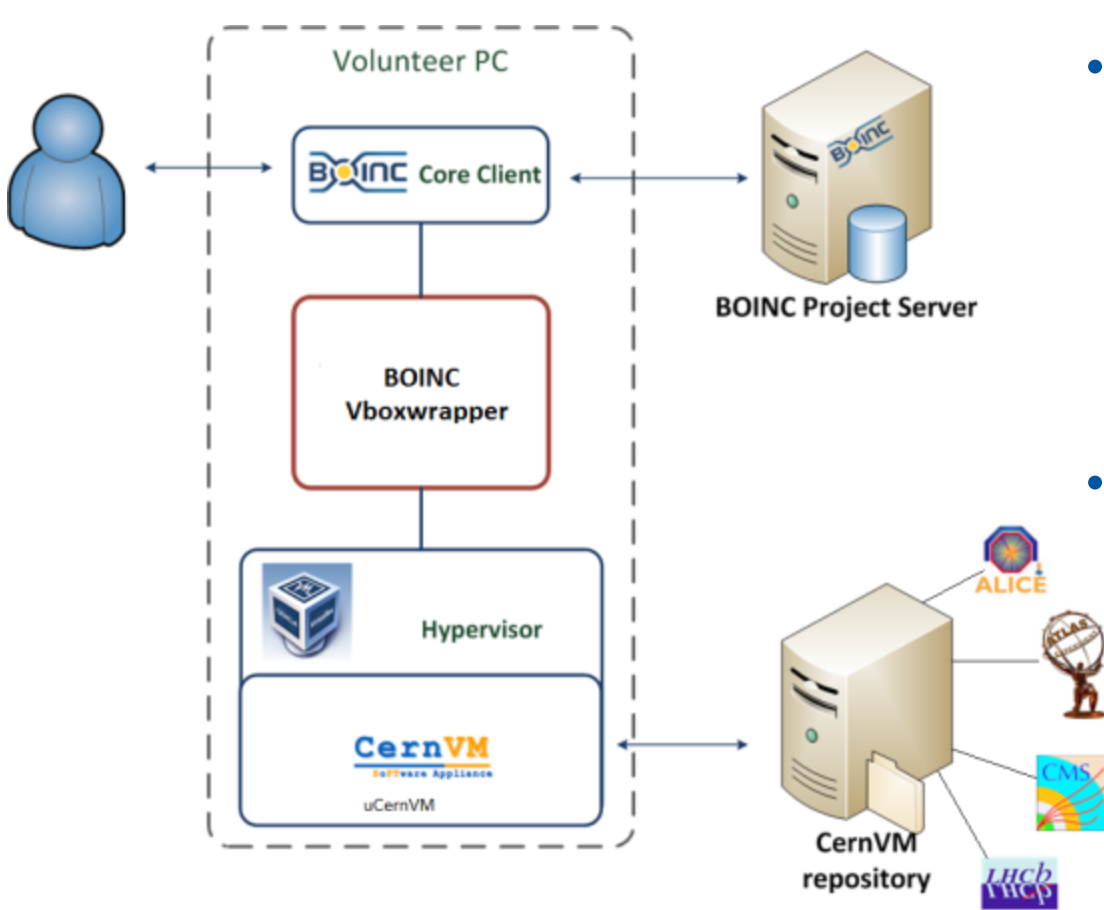

- BOINC distributes VMs to client machines along with a wrapper application
- The BOINC client installation for Windows now includes Virtual Box

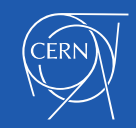

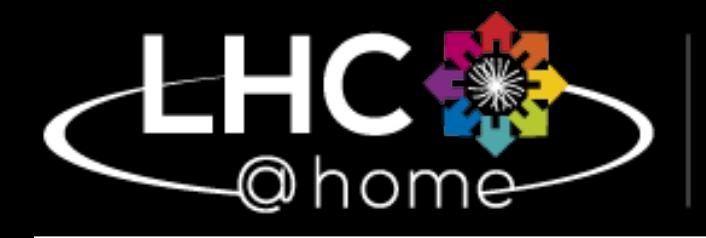

Volunteer computing for the LHC

## Some history

- Started with in 2004 for the  $50<sup>th</sup>$  anniversary of CERN. Running the **Sixtrack** application for beam simulations of the stability of proton orbits in the LHC accelerator
- Test4Theory was added as a new BOINC project in 2011, it pioneered the use of virtualisation to run physics simulations on a virtual machine (CernVM) on volunteer desktops
- Joined by ATLAS and other LHC experiments from 2014, also using CernVM and CernVMFS, a distributed http file system
- Effort to streamline and consolidate individual initiatives on separate BOINC projects to a common project and to integrate with regular simulation workflows as well as batch computing infrastructure

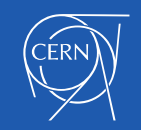

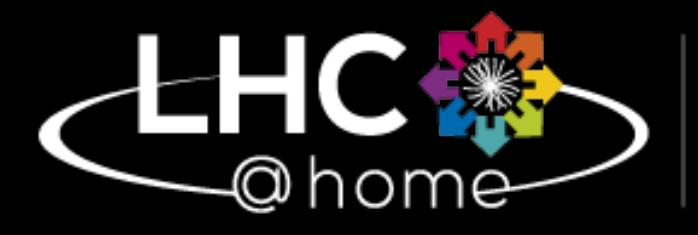

Volunteer for the LHC

computing Project status

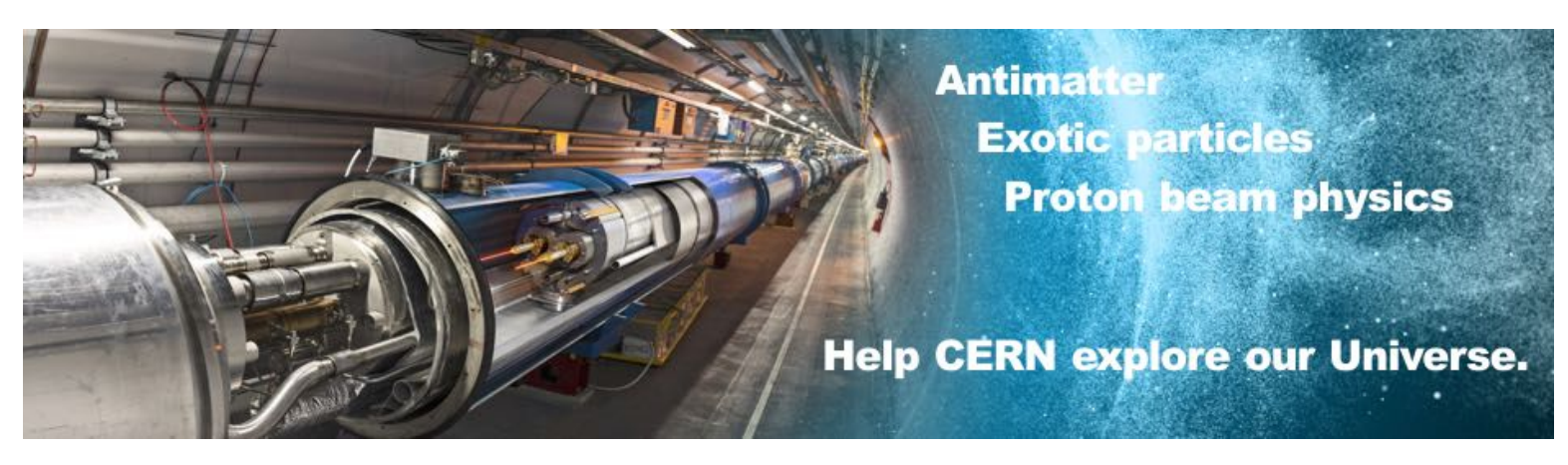

- [LHC@home](https://lhcathome.cern.ch/) consolidated
	- A single BOINC project with multiple applications
		- Accelerator physics simulations (Sixtrack) as native BOINC app
		- Simulations from ATLAS, CMS, LHCb and Theory running under CernVM and VirtualBox
		- Job management backend integrated with HTCondor potentially wide range of (low-IO/high CPU) applications

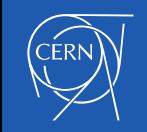

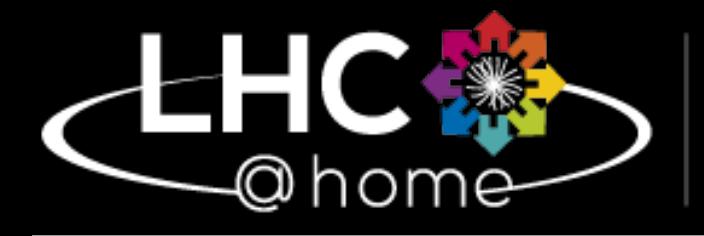

Volunteer computing for the LHC

## **Applications**

- Sixtrack (beam simulations) Native BOINC application, Linux, MAC, Windows and Android
- **Theory** (MC events) running under CernVM in Virtual Box on Linux, MAC and Windows
- ATLAS (Event simulations), available as native BOINC application for Linux, or under CernVM in Virtual Box on Linux, MAC and **Windows**
- LHCb (Beauty physics simulations) running under CernVM in Virtual Box on Linux, MAC and Windows
- **CMS** (Event simulations) running under CernVM in Virtual Box on Linux, MAC and Windows

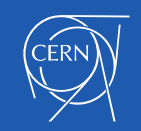

## [LHC@home](mailto:LHC@home) server setup

- Server setup now scalable
	- Load-balanced web front end
	- Dedicated file upload/download servers
	- Legacy assimilation and validator server for Sixtrack
- Remote submission from HTCondor
	- Implemented for Sixtrack using Boinc-Condor GAHP
	- Run Condor directly in VM for other applications
	- ATLAS via ARC-CE and shared file buffer

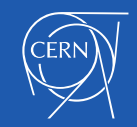

# The Vacuum Model

Agent Experiment Framework

- Inline with the cloud approach
	- Common approaches
		- Reduce costs
			- Both development and operation
- Untrusted resource

CernVM

- Authentication VCCS (Volunteer CA)
- Validation DataBridge or BOINC

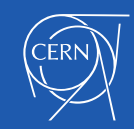

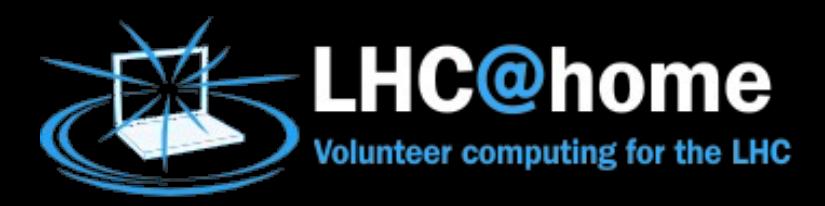

Recent activity

#### **LHC@home Service Statistics**

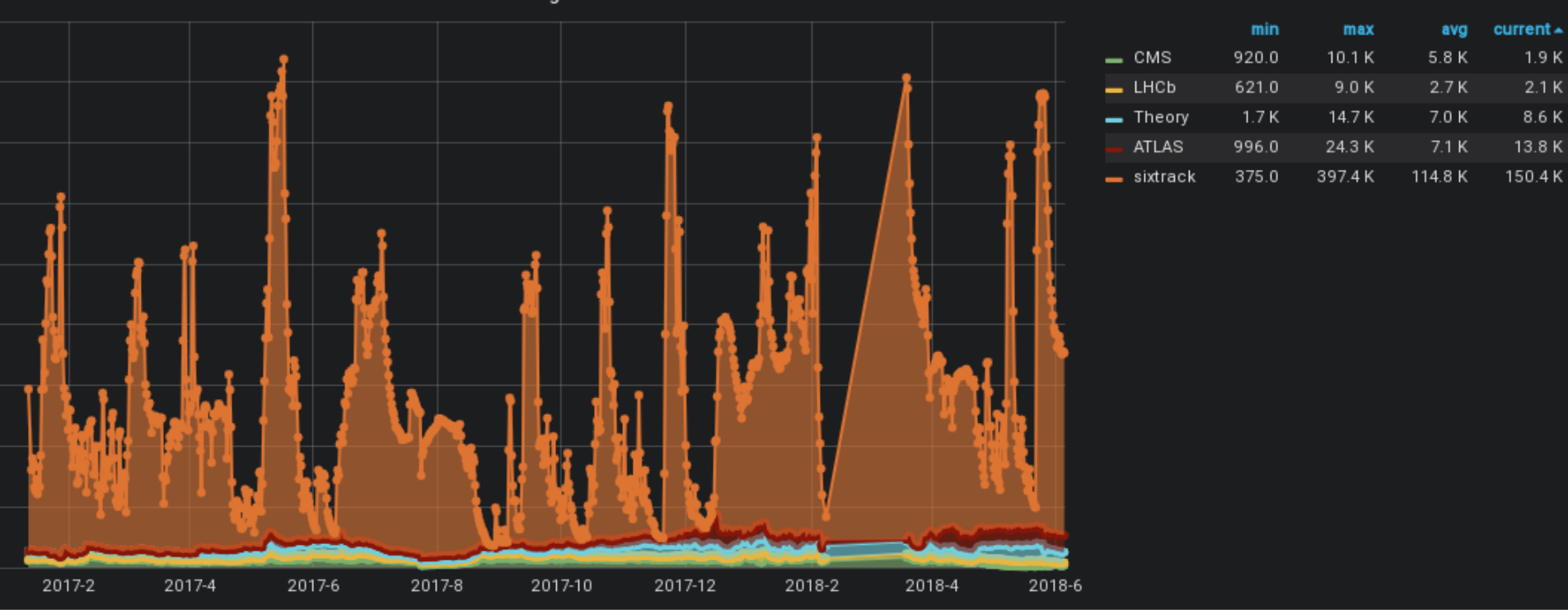

**Running Tasks** 

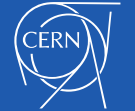

## Volunteer computing challenges

- Volunteer base not increasing
	- Competition from Bitcoin mining a real issue
	- More use of mobile devices
- BOINC community stable
	- Important to evolve the software stack and keep engaging with the community
- Institute desktops and idle server machines have an unexploited potential
	- Ref. ATLAS talk in this track

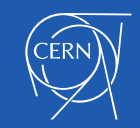

## BOINC community contributions

- The BOINC software moved from Berkeley to Github in 2016 and now follows a community Open Source governance mode
- The [LHC@home](mailto:LHC@home) team at CERN has contributed to the new governance model and the BOINC workshop in Paris last year where an improved community model was bootstrapped
- New WebRTC BOINC client GUI (proof of concept) as alternative to native GUI
- Maintenance of RedHat/Fedora BOINC client, now at 7.10.22
- Other contributed BOINC code updates have been bug fixes and improvements to the BOINC server components (e.g. for scheduling, HTCondor gateway and GDPR compliance)
- The future of BOINC depends on contributions from the community of BOINC projects!

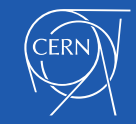

## References

- <http://cern.ch/lhcathome>
- [http://boinc.berkeley.edu](http://boinc.berkeley.edu/)

#### Questions?

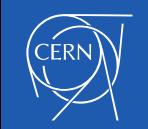

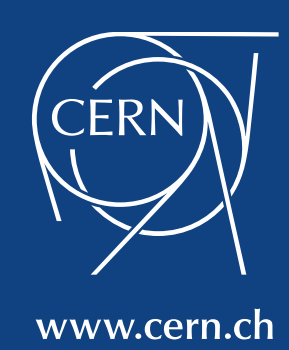